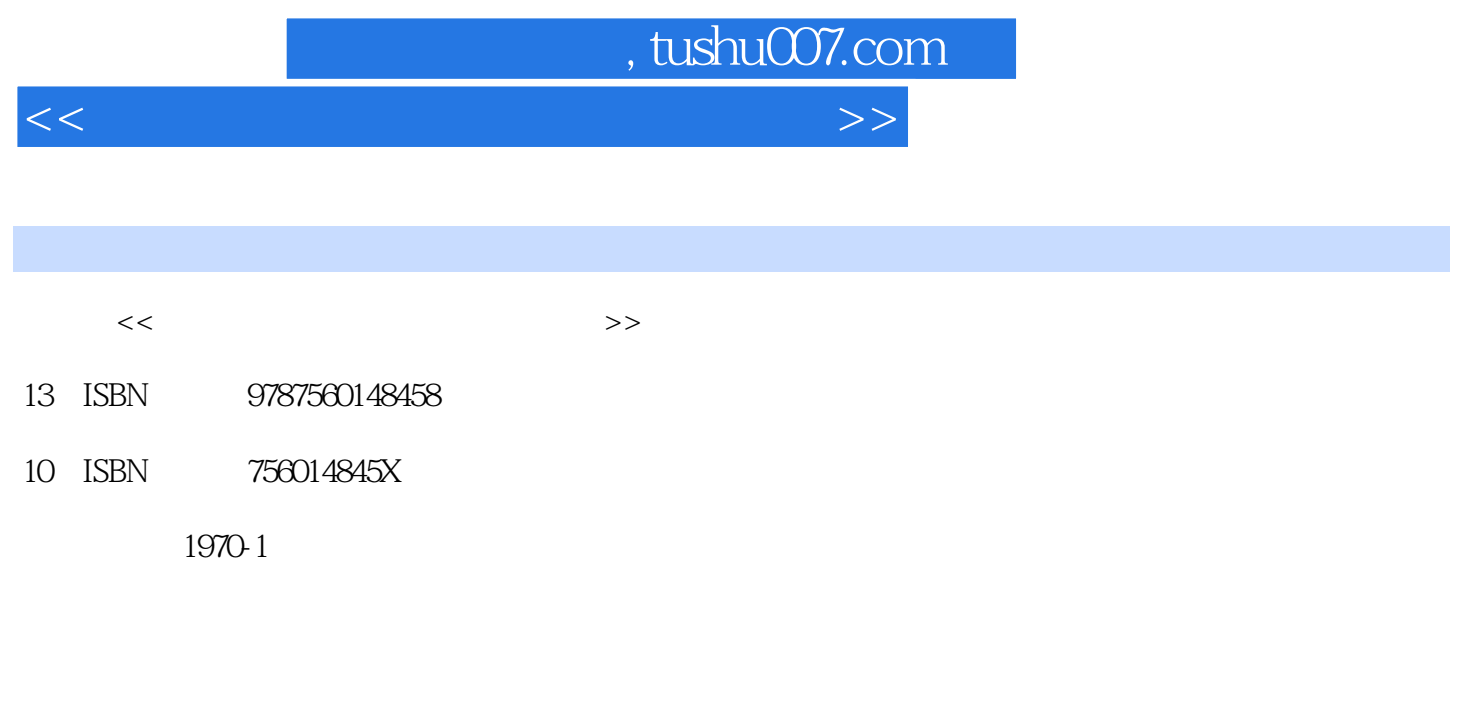

页数:180

PDF

更多资源请访问:http://www.tushu007.com

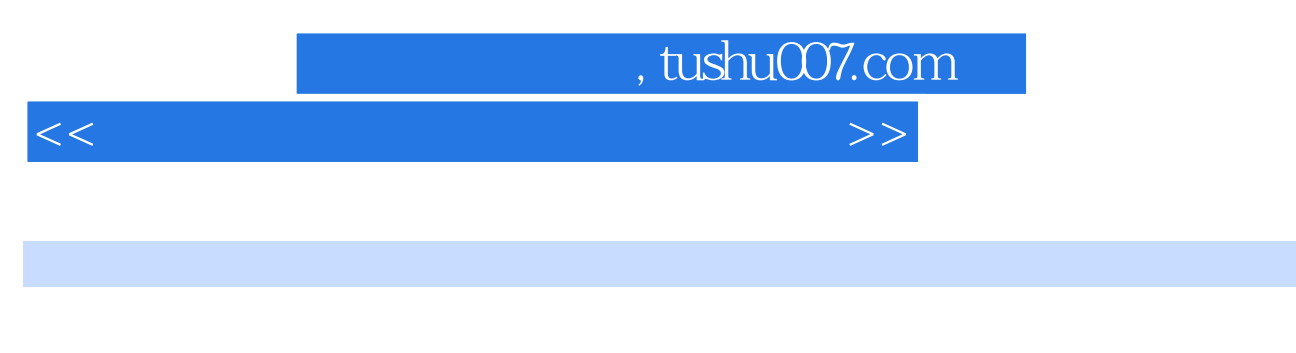

 $\mu$  expression  $\mu$  and  $\mu$  expression  $\mu$  expression  $\mu$  expression  $\mu$  expression  $\mu$ 

 $2006$ 

 $2009$  4  $8$ 

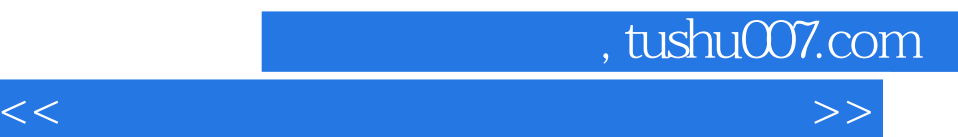

 $\mu$  expression  $\mu$  and  $\mu$  expression  $\mu$  expression  $\mu$  expression  $\mu$  expression  $\mu$ 

## , tushu007.com

 $<<$  and  $<<$ 

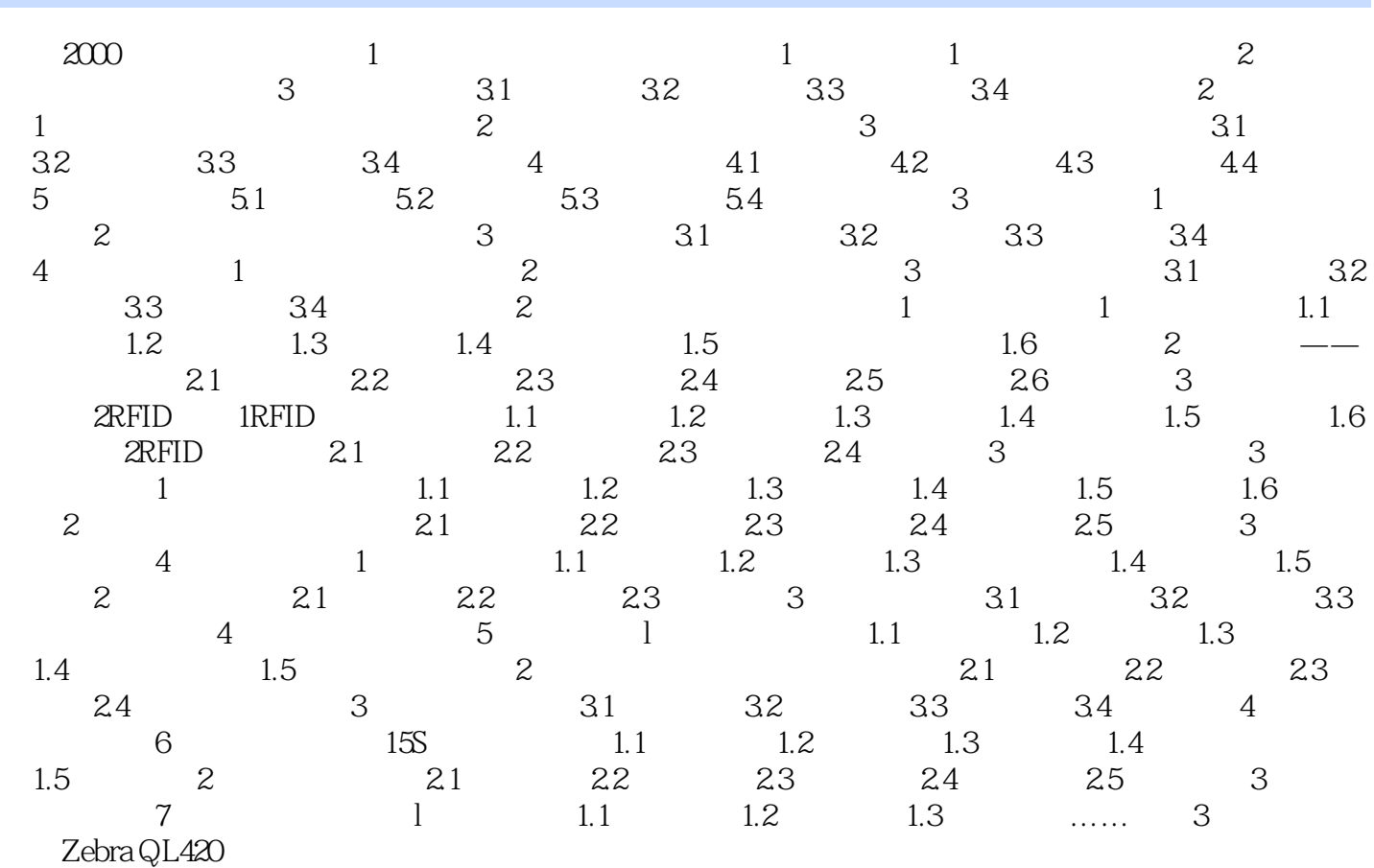

 $,$  tushu007.com

 $<<$  and  $<<$ 

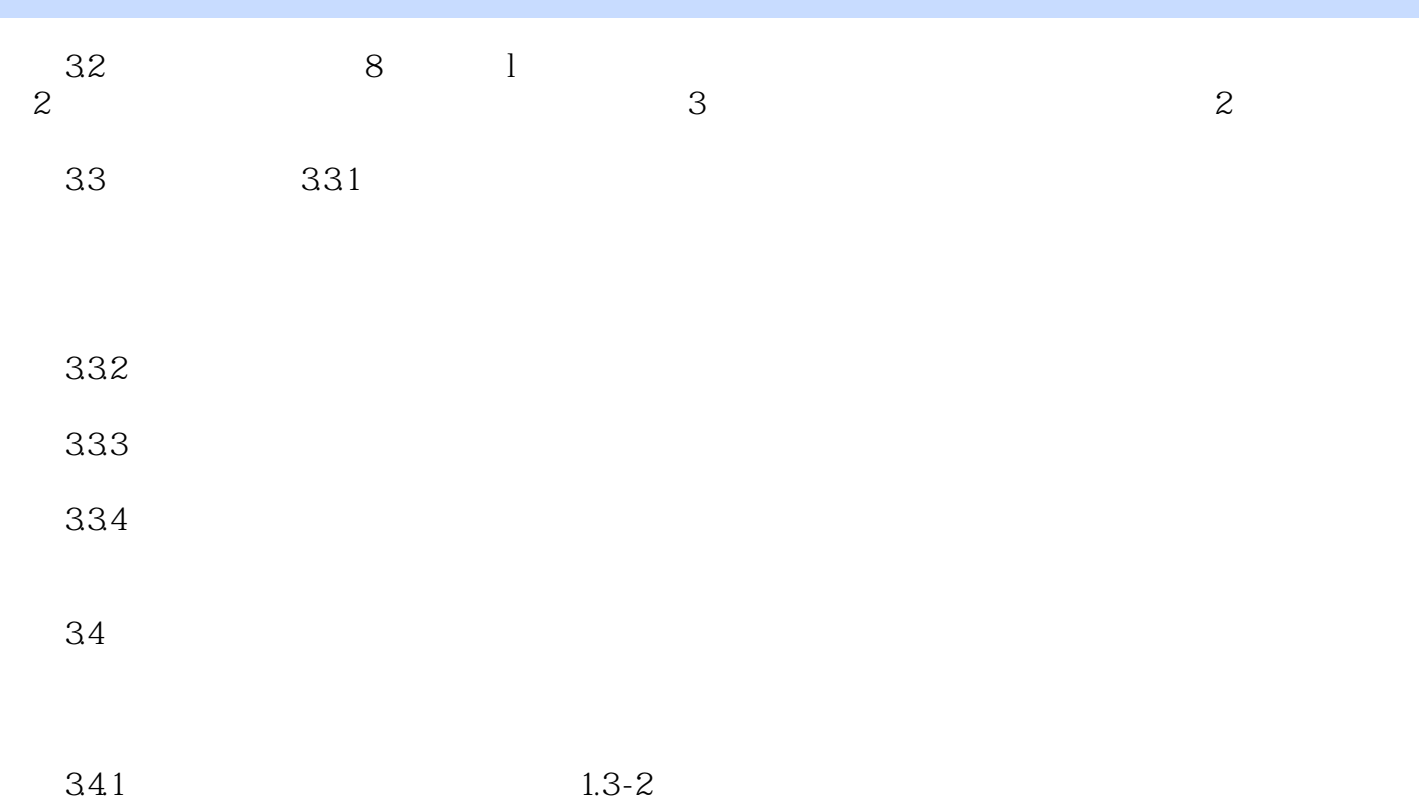

……

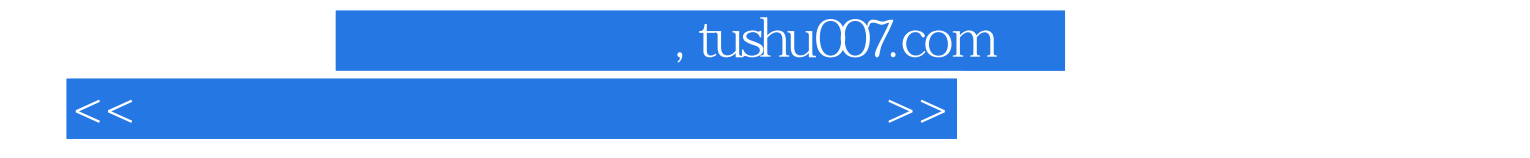

本站所提供下载的PDF图书仅提供预览和简介,请支持正版图书。

更多资源请访问:http://www.tushu007.com